## **The calculation row is missing in the Dashboard gadgets. What can I do?**

Do you sometimes notice that the calculation row seems to randomly disappear from the dashboard gadgets?

This might be **related to the selected group-by field**. As soon as you group by a **multi-select field** (like Sprint, Components, Labels) and there are issues returned by the given JQL/ filter where **several options in this field are selected**, the **calculation row won't be displayed** since this might lead to an **inconsistency** regarding the calculation.

## **Example:**

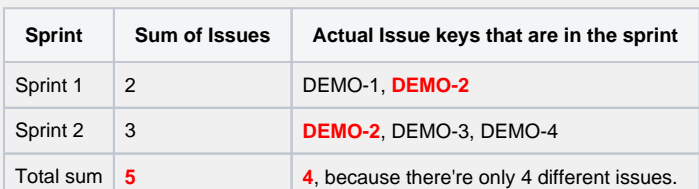

To **prevent** this behavior you might want to only **group by a field that has a unique value per issue** (like assignee, issue type or project).